## epati

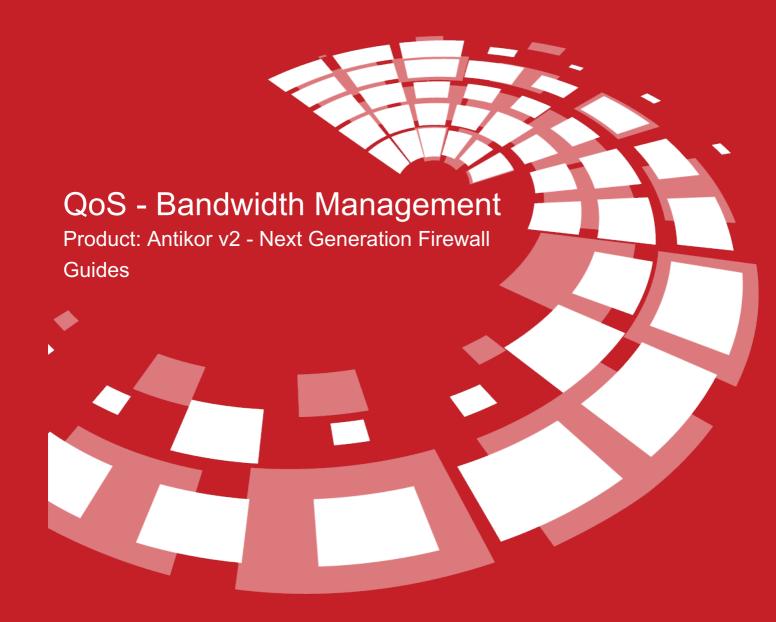

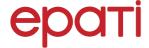

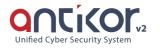

## **QoS - Bandwidth Management**

It is used to determine the priority order of Ethernet packets (audio, video, etc.).

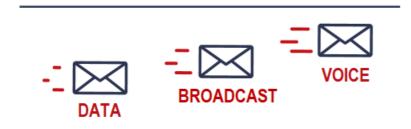

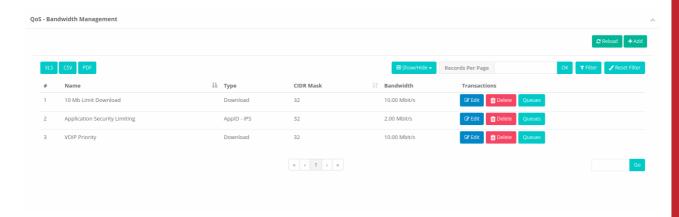

## **New Record**

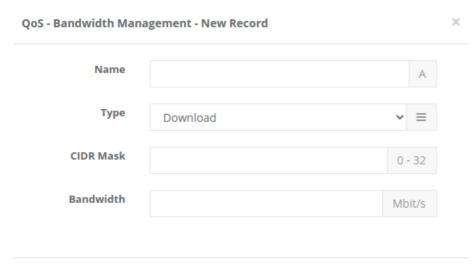

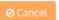

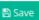

| FIELD               | DESCRIPTION                                                                                                    |
|---------------------|----------------------------------------------------------------------------------------------------|
| Name                | Enter the name to be given to the bandwidth. Selection will be made using the name given in QoS rules.                                                                                                    |
| Туре                | One of the Download, Install, or AppID - IPS types is selected. The selected values can be used in download and install QoS rules, while APPID - IPS is used in Application Security rules and IPS rules. |
| CIDR<br>Mask        | It is a bit value to determine the IP range to which QoS is applied. If the 32 bit value is entered, each client can use the specified QoS speed.                                                         |
| Bandw<br>idth       | It is the internet speed capability that each client can use.                                                                                                    |
| Descr<br>iptio<br>n | Clients can enter a description.                                                                                                    |

## ePati Cyber Security Technologies Inc.

Mersin Universitesi Ciftlikkoy Kampusu Teknopark Idari Binasi Kat: 4 No: 411 Zip Code: 33343 Yenisehir / MERSIN / TURKIYE

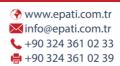

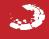